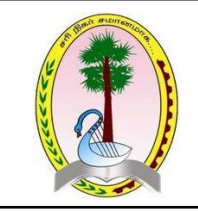

மாகாணக் கல்வித் திணைக்களம் வடக்கு மாகாணம் சுய கற்றல் கையேடு - இரண்டாம் தவணை 2020 தரம் 11 - தகவல் மற்றும் தொடர்பாடல் தொழினுட்பவியல் 

> அலகு: 04 – பல்லூடகப் பயன்பாடு வினாக்கள்  $\mathbf{u}$ குகி —  $\mathbf{I}$

- 1) சுட்டியின் உதவியுடன் படிமத்தின் தேவையான பகுதியை தேவையான வடிவத்தில் தெரிவு செய்யப் பயன்படும் கருவி எது? 1. By color 2. Fuzzy 3.Lasso 4.Ellipse
- 2) தெரிவு செய்த வாணம் படிமத்தில் எங்கு காணப்படினும் அந்த வாணத்தையுடைய பகுதிகளை தெரிவு செய்யப் பயன்படும் கருவி எது? 1. By color 2. Fuzzy 3.Lasso 4.Ellipse
- 3) வரைபில் தெரிவு செய்த பகுதியை வேறொரு இடத்தில் பிரதி செய்யப் பயன்படும் கருவி எகு?
	- 1. Heal 2.Clone 3.Smudge 4.Burn  $\mathcal{D}$
- 4) தெரிவு செய்த பகுதியை ஒரு திசையில் தள்ளுதலுக்குப் பயன்படும் கருவி எது? 1. Crop 2.Scale 3.Shear 4.Perspective 2.
- 5) தெரிவு செய்த பகுதியை அங்கும் இங்கும் நகர்த்தப் பயன்படும் கருவி எது? 1.Crop 2.Rotate 3.Align 4.Move
- 6) வரைபில் பொருத்தமான வாணத்தால் வாணம் தீட்டப்பயன்படும் கருவி எது? 1.Clone 2.Smudge 3.Heal 4.Burn
- 7) இணைக்குக. Free / Lasso Scale by the basic set of the basic set of the basic set of the basic set of the basic set of the basic set of the basic set of the basic set of the basic set of the basic set of the basic set of the basic set of the basic Color Picker Heal d

8) இணைக்குக.

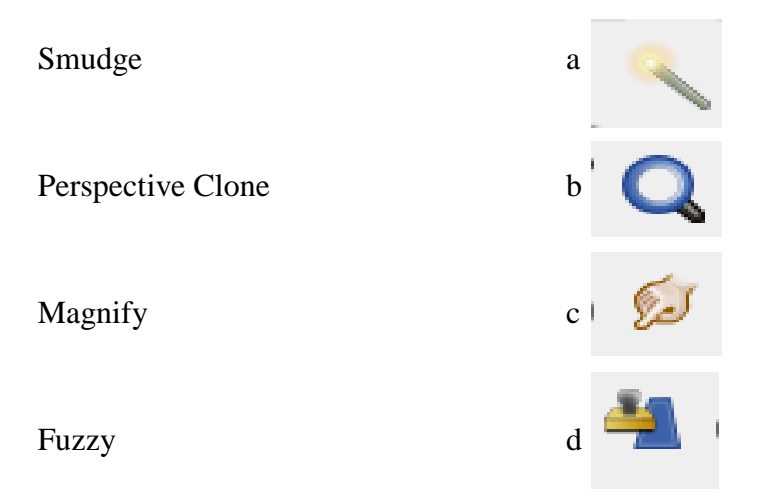

- 9)  $CMYK$  மாதிரியத்தின் வர்ணங்களில் அல்லாதது 1. Cyan 2. Magenta 3. Yellow 4.Red
- 10) Yellow, Cyan, Magenta ஆகிய மூன்றின் சேர்மானத்தால் கிடைக்கும் வர்ணம்?
	- 1. Black 2.Red 3.Green 4.Blue

விடைகள் பகுதி $1$ 

- 1. Lasso
- 2. By Color
- 3. Clone
- 4. Shear
- 5. Move
- 6. Heal

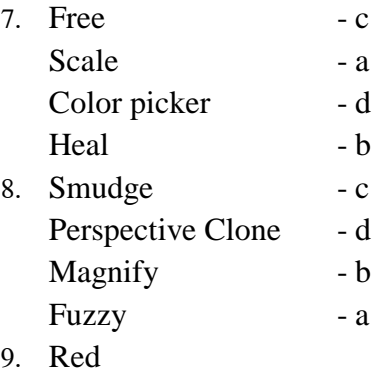

10. Black

## பகுதி **ll**

- 1. வரைபின் வகைகள் (Graphic Types) யாது? பரவல் வரைபு (Raster Graphic), நெறிய வரைபு (Vector Graphic)
- 2. பரவல் வரைபு, நெறிய வரைபு இரண்டிற்குமான வேறுபாடுகள் எவை?

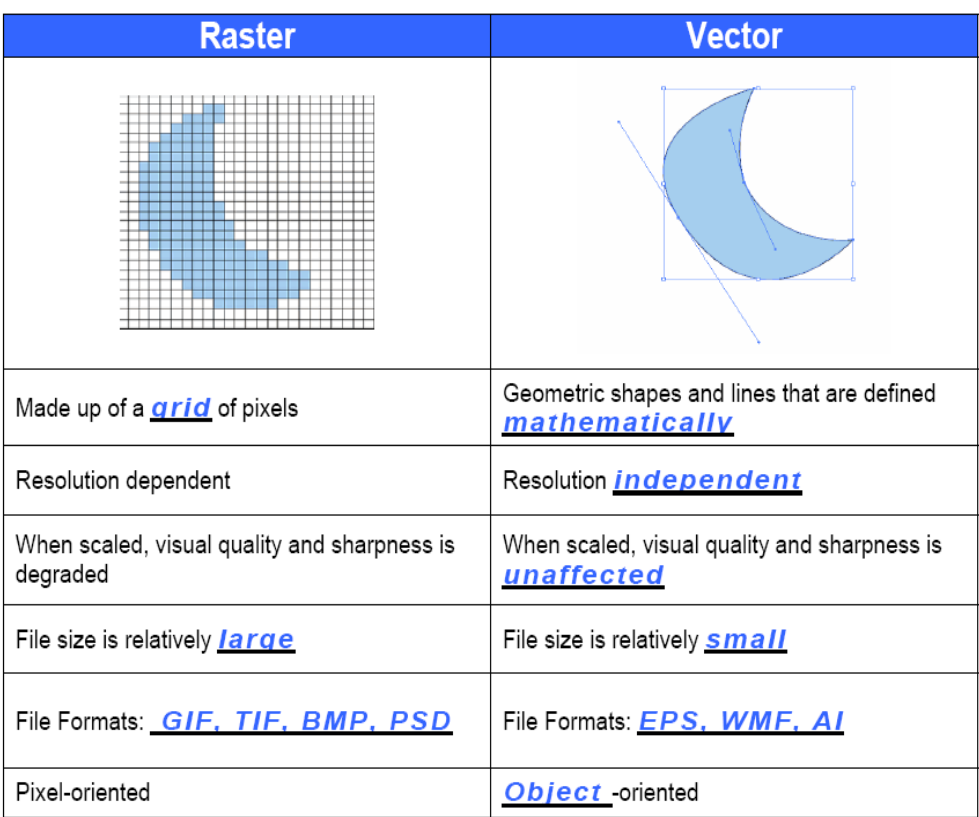

## **Raster and Vector Graphics**

- 3. பரவல் வரைபிற்கான மென்பொருட்கள்? Adobe Image Ready, Adobe Photoshop, GIMP, Corel Photopaint
- $4.$  நெறிய வரைபிற்கான மென்பொருட்கள்? Adobe Illustrator, Adobe Live Motion, Corel Paint Shop Pro, Adobe Fireworks
- 5. பரவல் வரைபிர்கான கோப்பு நீட்சி (File Extension) சில குறிப்பிடுக?
	- .psd (Adobe Photoshop)
	- .png
	- [.jpg](http://www.pixelmator.com/)
	- .tif
	- .gif
- 6. நெறிய வரைபிற்கான கோப்பு நீட்சி (File Extension) சில குறிப்பிடுக?
	- .ai
	- .wmf
	- .svg
	- .eps
	- .dxf
- 7. இலக்கமுறை வரைபியலின் பிரதான கூறுகள் எவை படமூலம் - Pixel, பிரிகிறன் - Resolution, பருமன் - Size, வர்ணம் - Color
- 8. பிரதான வர்ண மாதிரியங்கள் (Color Models) எவை? RGB, CMYK
- 9. RGB மாதிரியத்தின் பயன்பாடு? தொலைக்காட்சி, கணினித்திரை
- $10. \text{CMYK}$  மாதிரியத்தின் பயன்பாடு? (பெரும்பாலும் அச்சுத்துறைகளில்) தாள்களில் படங்களை அச்சிட
- $11.$ மூலவர்ணம்  $RGB$  யில் மூன்று வர்ணமும் சேர்ந்து உருவாக்கும் வர்ணம்? வெள்ளை
- 12. RGB இனால் உருவாக்கப்படும் இரண்டாம் நிலை வர்ணங்கள் எவை?  **Red + Green = Yellow**

**Green + Blue = Cyan**

**Blue + Red = Magenta**

- $13.$ இலட்சினைகளை உருவாக்குவதற்கு பொருத்தமான வரைபு? நெறிய வரைபு
- 14. பரவல் வரைபிற்காக இலவசமாக பெறக்கூடிய மென்பொருள்? GIMP
- $15.$  GIMP ஆனது எந்த பணிசெயல் முறைமையை அடிப்படையாகக் கொண்டது? UNIX